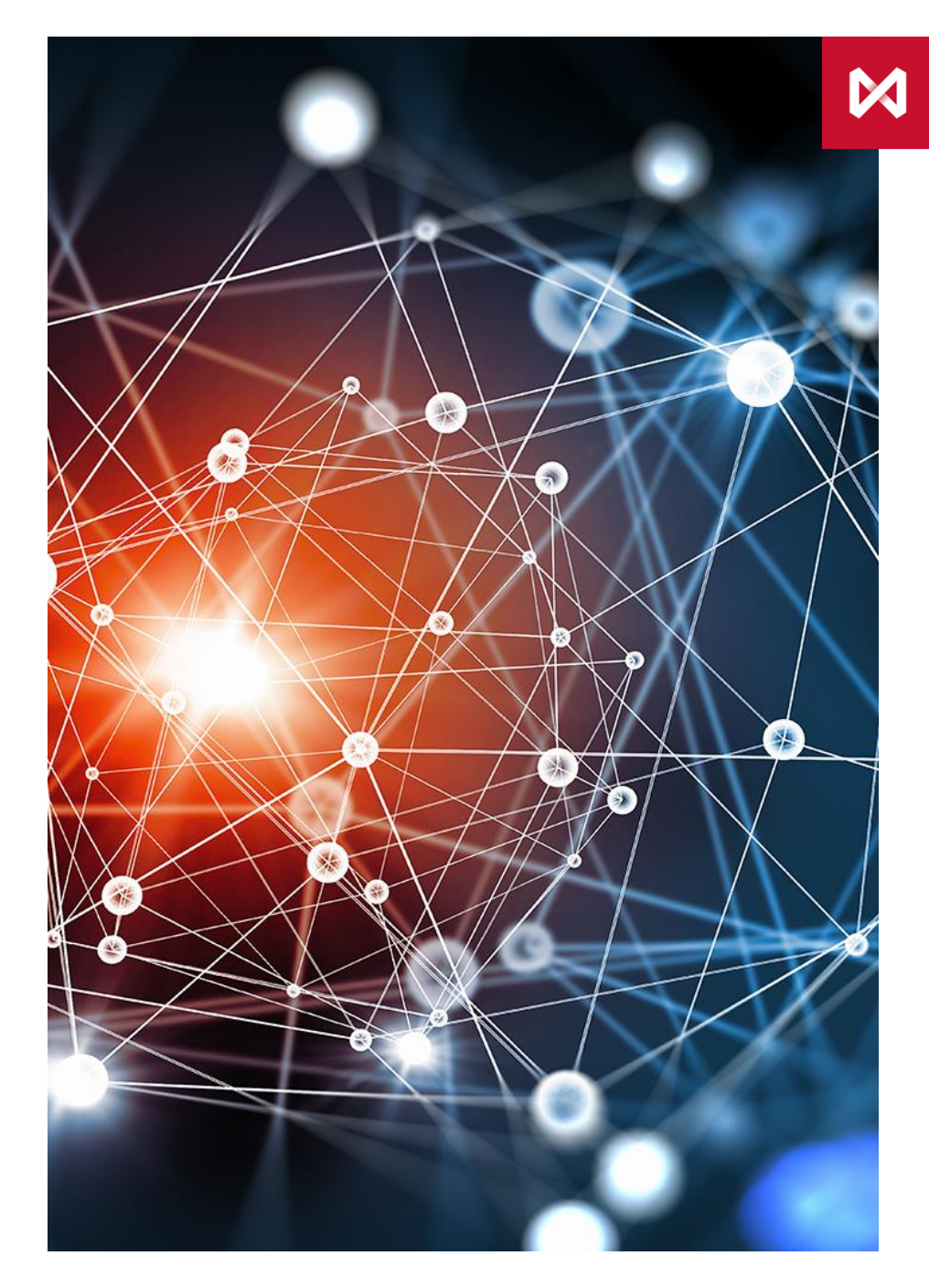

НАЦИОНАЛЬНЫЙ<br>РАСЧЕТНЫЙ **AENOSUTAPUŬ** 

### **ПОСТОЯННОЕ ПОРУЧЕНИЕ ПО ЦЕННЫМ БУМАГАМ**

# **КАК ИСПОЛЬЗОВАТЬ ПОСТОЯННОЕ ПОРУЧЕНИЕ (1)**

#### **Постоянное поручение** автоматизирует переводы ц/бумаг между счетами в НРД

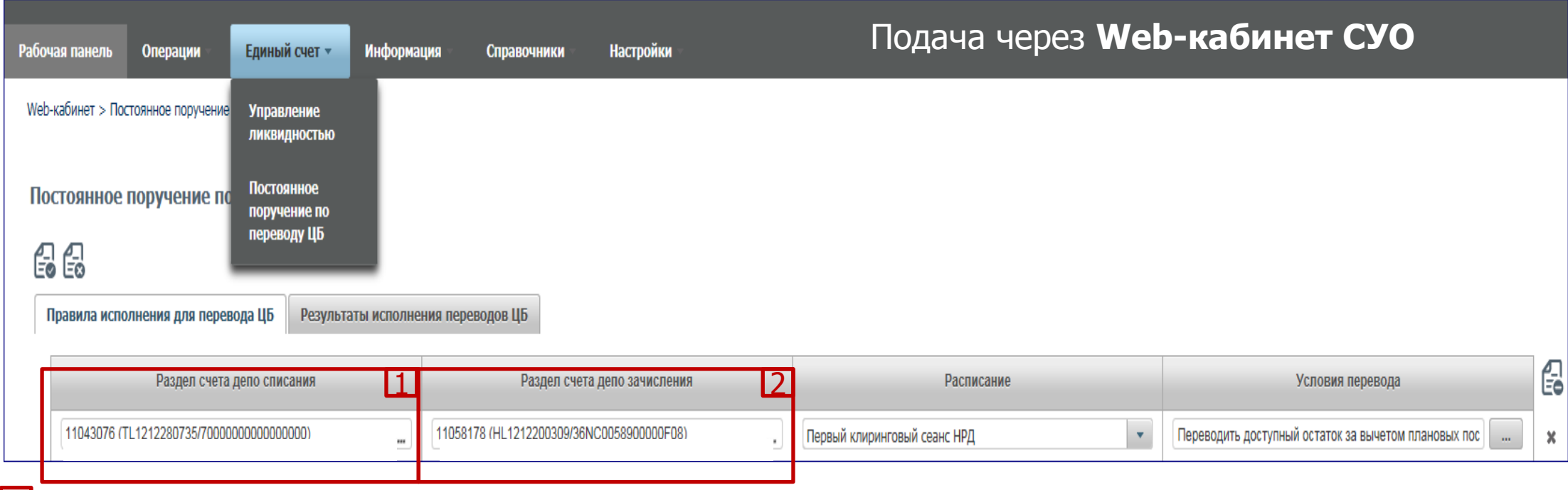

**Раздел счета депо списания:** торговый счет (НРД) TS, TL, TD, TF, TW (код типа раздела 00, 70, 73), эмиссионный счет Z (код типа раздела 19), торговый счет (НКЦ) HS, HL, HD, HF, HW (код типа раздела 31, 36) 11 I 2

**Раздел счета депо зачисления:** торговый счет НКЦ HS, HL, HD, HF, HW (код типа раздела 31, 36) или основной счет S, L, D, LF, LW (код типа раздела 00, 70, 73, IN), эмиссионный счет Z (код типа раздела 31), торговый счет (НРД) TS, TL, TD, TF, TW (код типа раздела 00, 70, 73)

**Важно:** Переводы возможны только между счетами одного типа, например T**S**->H**S**, T**L**->H**L**, T**D**->**D.** 

При размещении ценных бумаг на организованных торгах, когда расчеты по результатам сделок осуществляет другой расчетный депозитарий, допускаются переводы ценных бумаг с раздела «В размещении» эмиссионного счета на раздел «Основной» Счета депо номинального держателя Депонента, являющегося расчетным депозитарием.

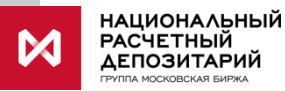

### **КАК ИСПОЛЬЗОВАТЬ ПОСТОЯННОЕ ПОРУЧЕНИЕ (2)**

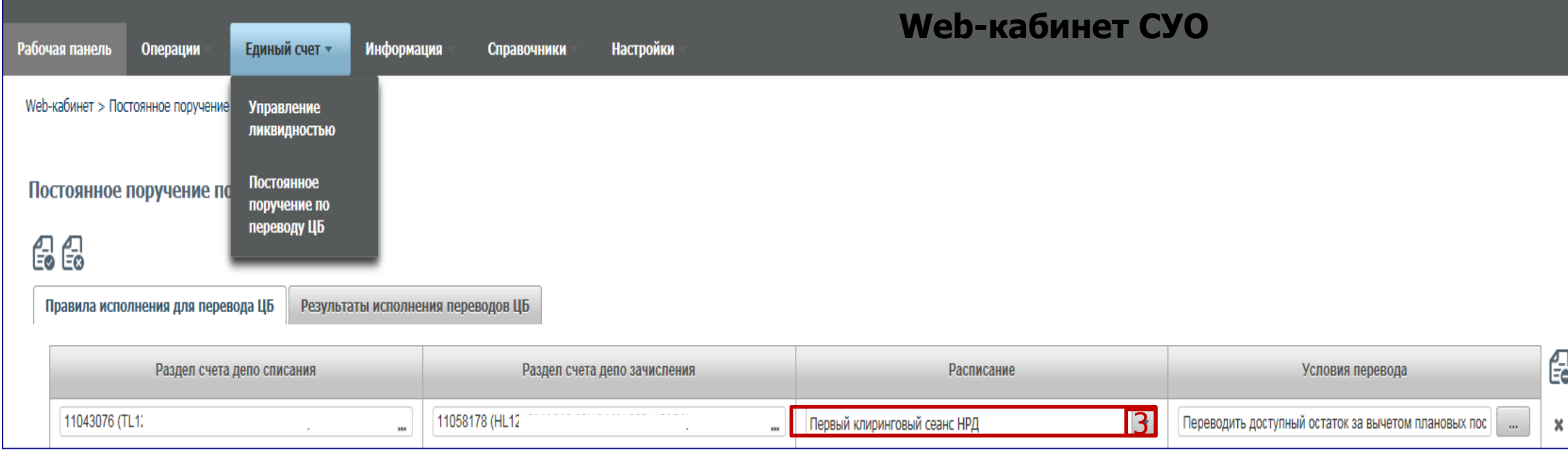

**Расписание:** выбирается, когда нужно переводить ц/бумаги. Можно выбирать несколько значений - тогда переводы будут чаще **3** 

- Вне сеанса перевод будет сразу после зачисления ц/бумаг по DVP1 или изымаемых из сделки РЕПО бумаг (замена) на торговый счет НРД
- Первый клиринговый сеанс перевод сформируется по всем остаткам ц/бумаг после сеанса в 10.00 и дополнительно после утренней переоценки обязательств и обеспечения сделок РЕПО с СУО НРД (~10.30)
- Промежуточные сеансы перевод сформируется по всем остаткам ц/бумаг после каждого промежуточного сеанса, вкл.внешние
- Перевод к клирингу НКЦ перевод сформируется по всем остаткам ц/бумаг на 16:45
- Последний клиринговый сеанс перевод сформируется по всем остаткам ц/бумаг после сеанса в 19:40
- Между сеансами перевод сформируется по всем остаткам ц/бумаг с частыми промежутками (длительность которых устанавливается НРД) **НАЦИОНАЛЬНЫЙ**

**АСЧЕТНЫЙ** 

## **КАК ИСПОЛЬЗОВАТЬ ПОСТОЯННОЕ ПОРУЧЕНИЕ (3)**

**Условия перевода.** Путем нажатия на «…» нужно выбрать одну или обе из дополнительных опций

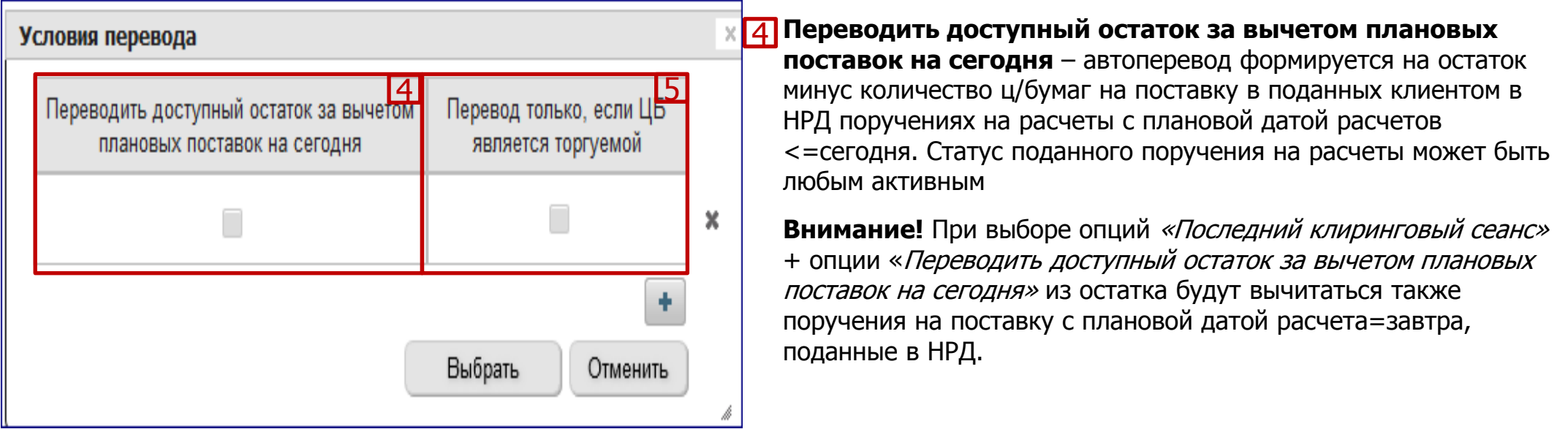

**Перевод только если ЦБ является торгуемой.** При выборе опции в НКЦ будут переводиться только торгуемые бумаги. 5Таким образом, остальные бумаги, с которыми НКЦ не работает, в автопереводах не будут участвовать.

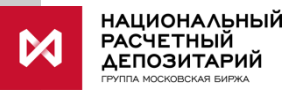

## **КАК ИСПОЛЬЗОВАТЬ ПОСТОЯННОЕ ПОРУЧЕНИЕ (4)**

**Можно включать или исключать из автопереводов конкретные выпуски ценных бумаг.**

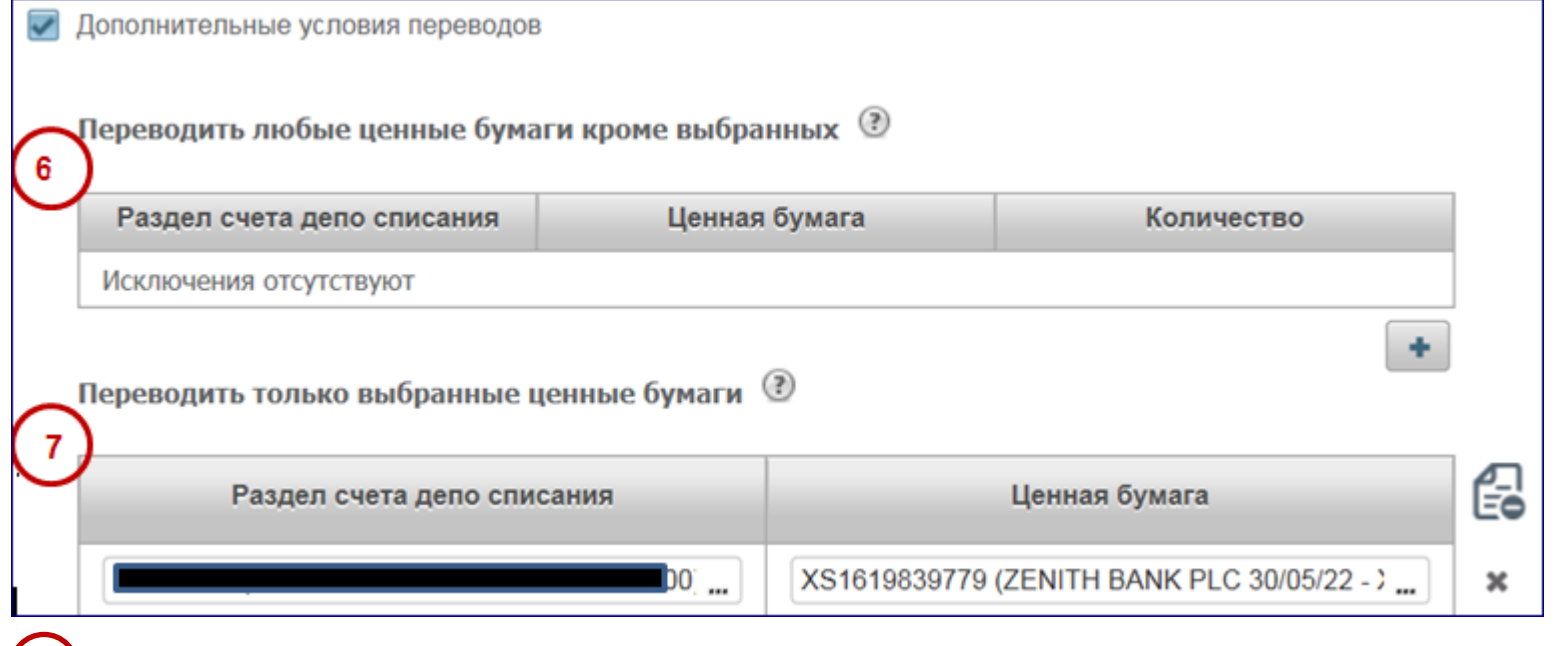

 **Можно исключить конкретные ц/бумаги из автопереводов.** Нужно выбрать счета, разделы списания и ценные бумаги, которые не должны участвовать в автопереводах. Указание количества ц/бумаг означает установление неснижаемого остатка, сверх которого эти ц/бумаги могут быть выведены автопереводами по постоянному поручению, а ниже которого – нет. При этом установление неснижаемого остатка **не влияет** на исполнение обычных клиентских инструкций на поставку. **56**

 **Можно настроить работу автопереводов только по конкретным выпускам ценных бумаг.** Для этого нужно указать раздел счета депо списания и конкретный выпуск ценных бумаг. Каждый выпуск в связке с разделом счета депо списания указывается в отдельной строке (добавляется знаком  $\Box$ ) **57**

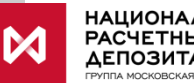

### **КАК ИСПОЛЬЗОВАТЬ ПОСТОЯННОЕ ПОРУЧЕНИЕ (5)**

### **Онлайн мониторинг проводок по постоянному поручению**

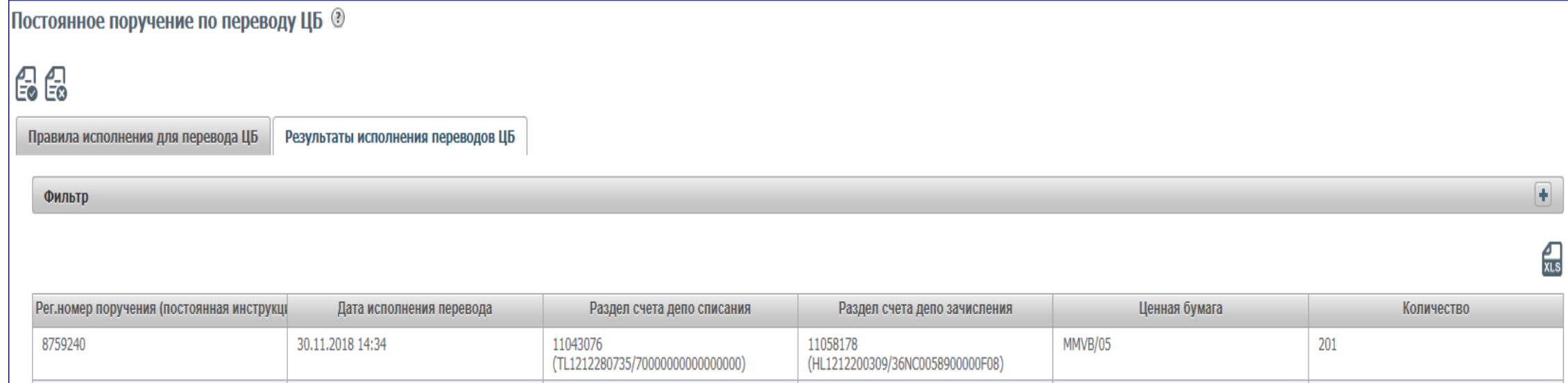

На закладке постоянного поручения по ц/бумагам **«Результаты исполнения переводов ЦБ»** можно посмотреть сформированные<br>по нему проводки. В фильтре можно ограничить/задать список проводок с интересующими датами, счетами депо и/или ц/бумагами. По умолчанию отображаются проводки за предыдущий и текущий календарные дни

### **Отмена или изменение постоянного поручения**

**Отмена.** Зайдите в действующее поручение, нажмите на  $\| \underline{\mathbb{Q}} \|$ , подпишите его и направьте в НРД

**Изменение.** Зайдите в действующее поручение, удалите/измените записи, нажмите «Создать поручение», подпишите его и направьте в НРД.

Поручение на отмену или изменение исполняется незамедлительно после отправки в НРД.

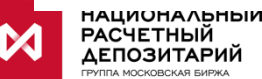

### **ПРИЛОЖЕНИЕ**

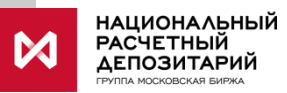

## **ПРИМЕРЫ РАБОТЫ ПОСТОЯННОГО ПОРУЧЕНИЯ**

#### **Пример 1**

#### **Выбор условия «вне сеанса»**

Заведено постоянное поручение, счет списания TL, счет зачисления HL, временное условие-вне сеанса. На счете-разделе списания остаток 120 шт. Клиент подает 19/1 (DVP1) счет TL, количество 700 шт., Инструкция DVP1 исполняется. После исполнения DVP1 по постоянному поручению формируется проводка на списание 700 шт. с TL и зачисление их на HL.

#### **Пример 2а**

#### **Работа неснижаемого остатка при выбранном «вне сеанса»**

Заведено постоянное поручение, счет списания TS, счет зачисления HS, временное условие-вне сеанса. Заполнен блок «Исключить ценные бумаги из перевода» на бумагу ISIN1 на счете списания TS с указанием количества 100 шт. (т.е. установлен минимальный неснижаемый 100 шт. по ISIN1) На счете-разделе списания есть входящий остаток 90 шт. ISIN1.

Подается и рассчитывается инструкция 19/1 (DVP1) на зачисление на счет TS 50 шт. ISIN1. Проводка на перевод по постоянной инструкции на счет HS формируется на 40 шт. ISIN1 (списание количества по DVP1 до неснижаемого остатка)

#### **Пример 2б**

#### **Работа неснижаемого остатка**

Заведено постоянное поручение, счет списания TS, счет зачисления HS, временное условие-первый сеанс. Заполнен блок «Исключить ценные бумаги из перевода» на бумагу ISIN1 на счете списания TS с указанием количества бумаг (т.е. установлен минимальный неснижаемый 100 шт. по ISIN1) На счете-разделе списания есть входящий остаток 90 шт. ISIN1

Подается и рассчитывается инструкция DVP2 на зачисление на счет TS 50 шт. ISIN1. Проводка на перевод по постоянной инструкции со счета TS на счет HS формируется на 40 шт. ISIN1 (списание до неснижаемого остатка).

#### **Пример 3**

#### **Исключение бумаги из действия инструкции**

Заведено постоянное поручение, счет списания TS, счет зачисления HS, временное условие-первый сеанс. Заполнен блок «Исключить ценные бумаги из перевода» на бумагу ISIN1 без указания количества.

Остаток ISIN1 100 шт.

Подана инструкция DVP1 на приход 200 шт. ISIN1. Инструкция рассчитана в первом клиринговом сеансе. Проводок по постоянной инструкции нет.

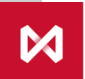

### **ПРИМЕРЫ РАБОТЫ ПОСТОЯННОГО ПОРУЧЕНИЯ**

#### **Пример 4**

#### **Выбор опции «учитывать плановые поставки» + введен неснижаемый остаток**

Заведено постоянное поручение, счет списания TS, счет зачисления HS, временное условие-первый сеанс, выбрана опция «Переводить доступный остаток за вычетом плановых поставок на сегодня». Заполнен блок «Исключить ценные бумаги из перевода» на бумагу ISIN1 на счете списания TS с указанием количества бумаг 100 шт. (т.е. установлен минимальный неснижаемый 100 шт. по ISIN1)

На счете 140 шт. ISIN1

Поданы 2 инструкции на расчет: DVP2 ISIN1 1000 шт. на приход бумаг с расчетами сегодня, сделка DVP2 ISIN1 90 шт. поставка бумаг с расчетами сегодня. Рассчитать 1 клиринговый сеанс с расчетом сделки DVP2 ISIN1 1000 шт. с приходом бумаг; сделка DVP2 (поставка бумаг ISIN1 90 шт.) с расчетами сегодня не рассчиталась пока. После сеанса сформирована проводка по постоянной инструкции на (140+1000)-90-100=950 шт.

На счете осталось 190 шт. ISIN1 (неснижаемый остаток 100 шт.+будущая поставка бумаг 90 шт.)

#### **Пример 5**

#### **Зачисление бумаг на торговый счет свободным зачислением**

Заведено постоянное поручение, счет списания TS, счет зачисления HS, временное условие-промежуточные сеансы.

Cделкой FOP зачислены 500 шт. бумаг ISIN2 на счет TS.

Остаток ISIN1 90 шт., ISIN2 500 шт.

Рассчитан промежуточный клиринговый сеанс с расчетом сделки DVP2 с поставкой бумаг ISIN1 90 шт. Сформирована проводка по постоянной инструкции по ISIN2 на 500 шт. на счет зачисления HS из постоянной инструкции

#### **Пример 6**

#### **Выбор временного расписания «Последний клиринговый сеанс»**

Заведено постоянное поручение, счет списания TS, счет зачисления HS, временное условие-последний сеанс, выбрана опция «Переводить доступный остаток за вычетом плановых поставок на сегодня».

Остаток ISIN2 50 шт.

Поданы 2 инструкции на расчет: DVP2 ISIN2 500 шт. на приход бумаг с расчетами сегодня, сделка DVP2 ISIN2 100 шт. поставка бумаг с расчетами завтра. Последний клир.сеанс. Рассчитана сделка DVP2 ISIN2 500 шт. с приходом на сегодня. Сформирована проводка по постоянной инструкции на 50+500-100=450 шт.

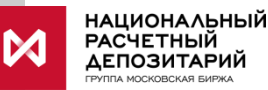

9

# CПАСИБО **ЗА ВНИМАНИЕ!**

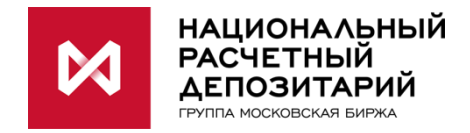

### **ПРАВОВАЯ ОГОВОРКА**

- Настоящая презентация была подготовлена и выпущена НКО АО НРД (далее «Компания»). Если нет какой-либо оговорки об ином, то Компания считается источником всей информации, изложенной в настоящем документе. Данная информация предоставляется по состоянию на дату настоящего документа и может быть изменена без какого-либо уведомления.
- Данный документ не является, не формирует и не должен рассматриваться в качестве предложения или же приглашения для продажи или участия в подписке, или же, как побуждение к приобретению или же к подписке на какие-либо ценные бумаги, а также этот документ или его часть или же факт его распространения не являются основанием и на них нельзя полагаться в связи с каким-либо предложением, договором, обязательством или же инвестиционным решением, связанными с ним, равно как и он не является рекомендацией относительно ценных бумаг компании.
- Изложенная в данном документе информация не являлась предметом независимой проверки. В нем также не содержится каких-либо заверений или гарантий, сформулированных или подразумеваемых и никто не должен полагаться на достоверность, точность и полноту информации или мнения, изложенного здесь. Никто из Компании или каких-либо ее дочерних обществ или аффилированных лиц или их директоров, сотрудников или работников, консультантов или их представителей не принимает какой-либо ответственности (независимо от того, возникла ли она в результате халатности или чего-то другого), прямо или косвенно связанной с использованием этого документа или иным образом возникшей из него.
- Данная презентация содержит прогнозные заявления. Все включенные в настоящую презентацию заявления, за исключением заявлений об исторических фактах, включая, но, не ограничиваясь, заявлениями, относящимися к нашему финансовому положению, бизнес-стратегии, планам менеджмента и целям по будущим операциям являются прогнозными заявлениями. Эти прогнозные заявления включают в себя известные и неизвестные риски, факторы неопределенности и иные факторы, которые могут стать причиной того, что наши нынешние показатели, достижения, свершения или же производственные показатели, будут существенно отличаться от тех, которые сформулированы или подразумеваются под этими прогнозными заявлениями. Данные прогнозные заявления основаны на многочисленных презумпциях относительно нашей нынешней и будущей бизнес-стратегии и среды, в которой мы ожидаем осуществлять свою деятельность в будущем. Важнейшими факторами, которые могут повлиять на наши нынешние показатели, достижения, свершения или же производственные показатели, которые могут существенно отличаться от тех, которые сформулированы или подразумеваются этими прогнозными заявлениями являются, помимо иных факторов, следующие:
	- восприятие рыночных услуг, предоставляемых Компанией и ее дочерними обществами;
	- волатильность (а) Российской экономики и рынка ценных бумаг и (b) секторов с высоким уровнем конкуренции, в которых Компания и ее дочерние общества осуществляют свою деятельность;
	- изменения в (a) отечественном и международном законодательстве и налоговом регулировании и (b) государственных программах, относящихся к финансовым рынкам и рынкам ценных бумаг;
	- ростом уровня конкуренции со стороны новых игроков на рынке России;
	- способность успевать за быстрыми изменениями в научно-технической среде, включая способность использовать расширенные функциональные возможности, которые популярны среди клиентов Компании и ее дочерних обществ;
	- способность сохранять преемственность процесса внедрения новых конкурентных продуктов и услуг, равно как и поддержка конкурентоспособности;
	- способность привлекать новых клиентов на отечественный рынок и в зарубежных юрисдикциях;
	- способность увеличивать предложение продукции в зарубежных юрисдикциях.
- Прогнозные заявления делаются только на дату настоящей презентации, и мы точно отрицаем наличие любых обязательств по обновлению или пересмотру прогнозных заявлений в настоящей презентации в связи с изменениями наших ожиданий, или перемен в условиях или обстоятельствах, на которых основаны эти прогнозные заявления.